## **WAD:**

#### **A Module for Converting Fatal Extension Errors into Python Exceptions**

David M. Beazley Department of Computer Science University of Chicago beazley@cs.uchicago.edu

March 6, 2001

# **Python Extension Building**

## **A popular use of Python**

- Hand-written extensions.
- FPIG
- pyfort
- SIP
- BPL
- CXX
- Extension Classes
- GRAD
- SWIG
- (Apologies to anyone I missed)

### **Extension building is fun**

- Python as control language for C,C++, or Fortran.
- Rapid development and prototyping
- Nice user interfaces

## **But, debugging of extensions is problematic**

• At the very least, it's annoying.

# **A Python Error**

#### % **python spam.py**

```
Traceback (most recent call last):
   File "spam.py", line 15, in ?
     blah()
   File "spam.py", line 12, in blah
     bar()
   File "spam.py", line 9, in bar
     foo()
   File "spam.py", line 6, in foo
     spam(3)
   File "spam.py", line 3, in spam
     doh(n)
NameError: There is no variable named 'doh'
```
## **An Extension Error**

```
% python spam.py
Segmentation Fault (core dumped)
\approx
```
#### **or**

% python spam.py Bus Error (core dumped)

#### **or**

```
% python spam.py
Assertion failed: n > 0, file debug.c, line 54
Abort (core dumped)
%
```
#### **Well, obviously something "bad" happened**

## **Common Failure Modes**

## **Uninitialized Data**

- Improper initialization of libraries.
- Forgetting to call an initialization function?
- Calling functions in the wrong order?

### **Improper argument checking**

- Passing of NULL pointers.
- Improper conversion of Python objects to C.

## **Failed assertions**

- Library may make extensive use of assert().
- This is good, but it causes execution to abort.

## **Weird stuff**

- Illegal instructions.
- Bus error. Memory alignment problems.

### **Math errors**

- Floating point exception (SIGFPE).
- Of course, this only happens after 50 hours of computation.

## **GDB Traceback**

(gdb) where

- #0 0xff1d9bf0 in sigprocmask () from /usr/lib/libthread.so.1
- #1 0xff1ce628 in \_resetsig () from /usr/lib/libthread.so.1
- #2 0xff1cdd18 in \_sigon () from /usr/lib/libthread.so.1
- #3 0xff1d0e8c in thrp kill () from /usr/lib/libthread.so.1
- #4 0xfee49b10 in raise () from /usr/lib/libc.so.1
- #5 0xfee3512c in abort () from /usr/lib/libc.so.1
- #6 0xfee353d0 in \_assert () from /usr/lib/libc.so.1
- #7 0xfeee13ec in abort\_crash () from /u0/beazley/Projects/WAD/WAD/Test/./
- debugmodule.so
- #8 0xfeee28ec in \_wrap\_abort\_crash ()
- from /u0/beazley/Projects/WAD/WAD/Test/./debugmodule.so
- #9 0x281c8 in call\_builtin (func=0x1cc4f0, arg=0x1f9424, kw=0x0) at ceval.c:2650
- #10 0x28094 in PyEval\_CallObjectWithKeywords (func=0x1cc4f0, arg=0x1f9424, kw=0x0) at ceval.c:2618
- #11 0x26764 in eval\_code2 (co=0x1d37e0, globals=0x0, locals=0x1d37cf, args=0x1cc4f0, argcount=1762552, kws=0x0, kwcount=0, defs=0x0, defcount=0, owner=0x0) at ceval.c:1951
- #12 0x263a0 in eval\_code2 (co=0x1d3858, globals=0x0, locals=0x1cc4f0, args=0x19b1a4, argcount=1883008, kws=0x1d7318, kwcount=0, defs=0x0, defcount=0, owner=0x0) at ceval.c:1850
- #13 0x263a0 in eval\_code2 (co=0x1d3e50, globals=0x0, locals=0x19b1a4, args=0x1a7374, argcount=1883128, kws=0x0, kwcount=0, defs=0x0, defcount=0, owner=0x0) at ceval.c:1850
- #14 0x285e0 in call\_function (func=0x1a73a4, arg=0x18f114, kw=0x0) at ceval.c:2772
- #15 0x28080 in PyEval\_CallObjectWithKeywords (func=0x1a73a4, arg=0x18f114, kw=0x0) at ceval.c:2616
- #16 0x680b0 in builtin\_apply (self=0x0, args=0x0) at bltinmodule.c:88
- #17 0x281c8 in call\_builtin (func=0x1910c8, arg=0x1f9b54, kw=0x0) at ceval.c:2650
- #18 0x28094 in PyEval\_CallObjectWithKeywords (func=0x1910c8, arg=0x1f9b54, kw=0x0) at ceval  $c:2618$
- #19 0x26764 in eval\_code2 (co=0x1f3948, globals=0x0, locals=0x1f38f0, args=0x1910c8, argcount=1733540, kws=0x0, kwcount=0, defs=0x0, defcount=0, owner=0x2436e4) at ceval.c:1951
- #20 0x285e0 in call\_function (func=0x24374c, arg=0x1a606c, kw=0x0) at ceval.c:2772
- #21 0x28080 in PyEval\_CallObjectWithKeywords (func=0x261414, arg=0x18f114, kw=0x0) at ceval.c:2616
- #22 0x98064 in PythonCmd (clientData=0x1cc8e0, interp=0x20e658, argc=0,
- argv=0xffbee060)
- at ./\_tkinter.c:1274
- #23 0xff122064 in TclInvokeStringCommand (clientData=0x278538, interp=0x20e658, objc=1,
- objv=0x24ec84) at ./../generic/tclBasic.c:1752
- #24 0xff13e98c in TclExecuteByteCode (interp=0x20e658, codePtr=0x2a0cd0) at ./../generic/tclExecute.c:845
- #25 0xff122bf8 in Tcl\_EvalObjEx (interp=0x20e658, objPtr=0x2370c8, flags=0) at ./../generic/tclBasic.c:2723
- #26 0xff258220 in TkInvokeButton (butPtr=0x279188) at ./../generic/tkButton.c:1457
- #27 0xff257698 in ButtonWidgetObjCmd (clientData=0x279188, interp=0x20e658, objc=2, objv=0x295e00) at ./../generic/tkButton.c:835
- #28 0xff15e18c in EvalObjv (interp=0x20e658, objc=2, objv=0x295e00, command=0xff182128 "",
- length=0, flags=262144) at ./../generic/tclParse.c:932
- #29 0xff15e2b8 in Tcl\_EvalObjv (interp=0x20e658, objc=2, objv=0x295e00,
- $flaqs=262144)$
- at ./../generic/tclParse.c:1019
- #30 0xff122928 in Tcl\_EvalObjEx (interp=0x20e658, objPtr=0x2370e0, flags=262144) at ./../generic/tclBasic.c:2565
- #31 0xff165544 in Tcl\_UplevelObjCmd (dummy=0x1, interp=0x20e658, objc=1, objv=0x24ec80)
	- at ./../generic/tclProc.c:614
- #32 0xff13e98c in TclExecuteByteCode (interp=0x20e658, codePtr=0x2a0b70) at ./../generic/tclExecute.c:845
- #33 0xff122bf8 in Tcl\_EvalObjEx (interp=0x20e658, objPtr=0x274d50, flags=0) at ./../generic/tclBasic.c:2723
- #34 0xff165afc in TclObjInterpProc (clientData=0x1, interp=0x20e658, objc=0, objv=0xffbeebd8) at ./../generic/tclProc.c:1001
- #35 0xff15e18c in EvalObjv (interp=0x20e658, objc=2, objv=0xffbeebd8, command=0xffbef024 "\n tkButtonUp .1907556\n", length=25, flags=0) at ./../generic/tclParse.c:932
- #36 0xff15e7d0 in Tcl\_EvalEx (interp=0x20e658,
- script=0xffbef024 "\n tkButtonUp .1907556\n", numBytes=25, flags=-4264800) at ./../generic/tclParse.c:1393
- #37 0xff15e9c0 in Tcl\_Eval (interp=0x20e658,
- string=0xffbef024 "\n tkButtonUp .1907556\n") at ./../generic/tclParse.c:1512 #38 0xff1243d0 in Tcl\_GlobalEval (interp=0x20e658,
- command=0xffbef024 "\n tkButtonUp .1907556\n") at ./../generic/tclBasic.c:4139 #39 0xff221a40 in Tk BindEvent (bindingTable=0xffbef024, eventPtr=0x29ffa0,
- tkwin=0x2790a8, numObjects=2045728, objectPtr=0xffbef170) at ./../generic/ tkBind.c:1784
- #40 0xff226450 in TkBindEventProc (winPtr=0x2790a8, eventPtr=0x29ffa0) at ./../generic/tkCmds.c:244
- #41 0xff22c218 in Tk\_HandleEvent (eventPtr=0x29ffa0) at ./../generic/tkEvent.c:737
- #42 0xff22c61c in WindowEventProc (evPtr=0x29ff98, flags=-1) at ./../generic/ tkEvent.c:1072
- #43 0xff15bb54 in Tcl\_ServiceEvent (flags=-1) at ./../generic/tclNotify.c:607
- #44 0xff15beec in Tcl\_DoOneEvent (flags=-1) at ./../generic/tclNotify.c:846
- #45 0x99314 in EventHook () at ./\_tkinter.c:2020
- #46 0xbaf30 in rl\_read\_key () at input.c:374
- #47 0xac920 in readline\_internal\_char () at readline.c:454
- #48 0xaca64 in readline\_internal\_charloop () at readline.c:507
- #49 0xaca94 in readline\_internal () at readline.c:521
- #50 0xac704 in readline (prompt=0x1cbd9c ">>> ") at readline.c:349
- #51 0x8249c in call\_readline (prompt=0x1cbd9c ">>> ") at ./readline.c:462
- #52 0x21ae0 in PyOS\_Readline (prompt=0x1cbd9c ">>> ") at myreadline.c:118
- #53 0x205a0 in tok\_nextc (tok=0x27abd0) at tokenizer.c:192
- #54 0x20fb4 in PyTokenizer\_Get (tok=0x27abd0, p\_start=0xffbef8c4, p\_end=0xffbef8c0) at tokenizer.c:516
- #55 0x20274 in parsetok (tok=0x27abd0, g=0x17026c, start=256, err\_ret=0xffbef9b0) at parsetok.c:128
- #56 0x20158 in PyParser\_ParseFile (fp=0x18ebe8, filename=0xbf628 "<stdin>", g=0x17026c,
- start=256, ps1=0x1cbd9c ">>> ", ps2=0x25a7e4 "... ", err\_ret=0xffbef9b0) at parsetok.c:75
- #57 0x3a9c0 in PyRun\_InteractiveOne (fp=0x18ebe8, filename=0xbf628 "<stdin>") at pythonrun.c:514
- #58 0x3a8bc in PyRun\_InteractiveLoop (fp=0x18ebe8, filename=0xbf628 "<stdin>") at pythonrun.c:478
- #59 0x3a7ac in PyRun\_AnyFileEx (fp=0x18ebe8, filename=0xbf628 "<stdin>", closeit=0) at pythonrun.c:453
- #60 0x3a76c in PyRun\_AnyFile (fp=0x18ebe8, filename=0xbf628 "<stdin>") at pythonrun.c:444
- #61 0x1ff20 in Py\_Main (argc=3, argv=0xffbefc74) at main.c:297
- #62 0x1f90c in main (argc=3, argv=0xffbefc74) at python.c:10
- (gdb)

## **GDB Traceback**

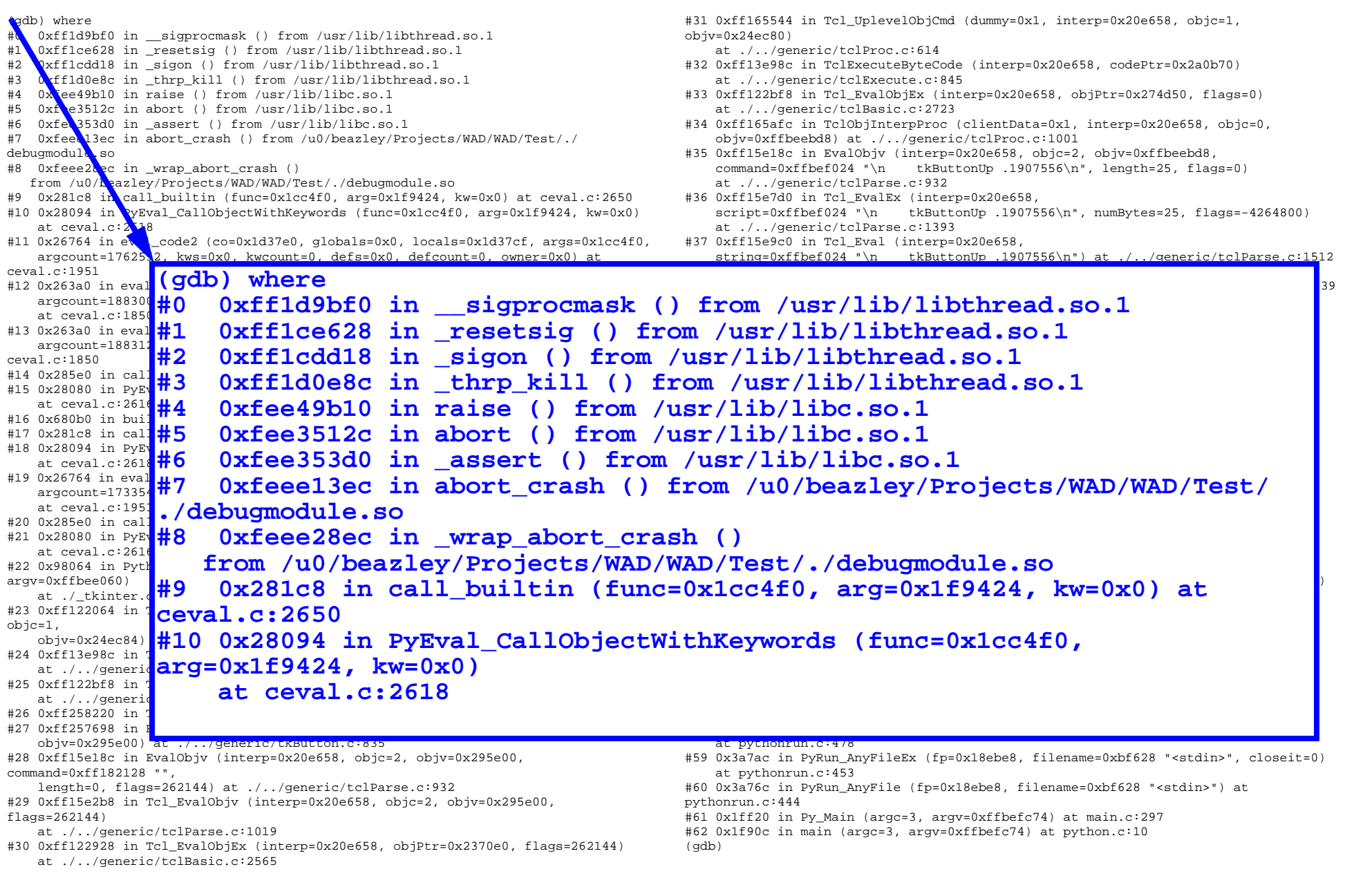

# **Debugging Problems**

#### **General problem**

- Traditional debugger doesn't know anything about Python scripts.
- Mostly provides information about the implementation of Python.
- Can't fully answer question of "how did I get here? "
- A problem if you have a lot of Python code.

### **Sometimes it is hard to reproduce a problem**

- Run-time environment may be complex.
- Problems may be due to timing or precise event sequences.
- Problem may only occur after a long period of time.

#### **Other issues**

- Requires users to run a separate application (very unpython).
- Requires users to have a C development environment installed.
- Assumes users know how to use the C debugger.

## **Claim: I think you can do better**

# **WAD**

## **Wrapped Application Debugger**

- Idea: Maybe you could turn fatal extension errors into Python Exceptions
- Seg faults, bus errors, illegal instructions, failed assertions, and math errors.

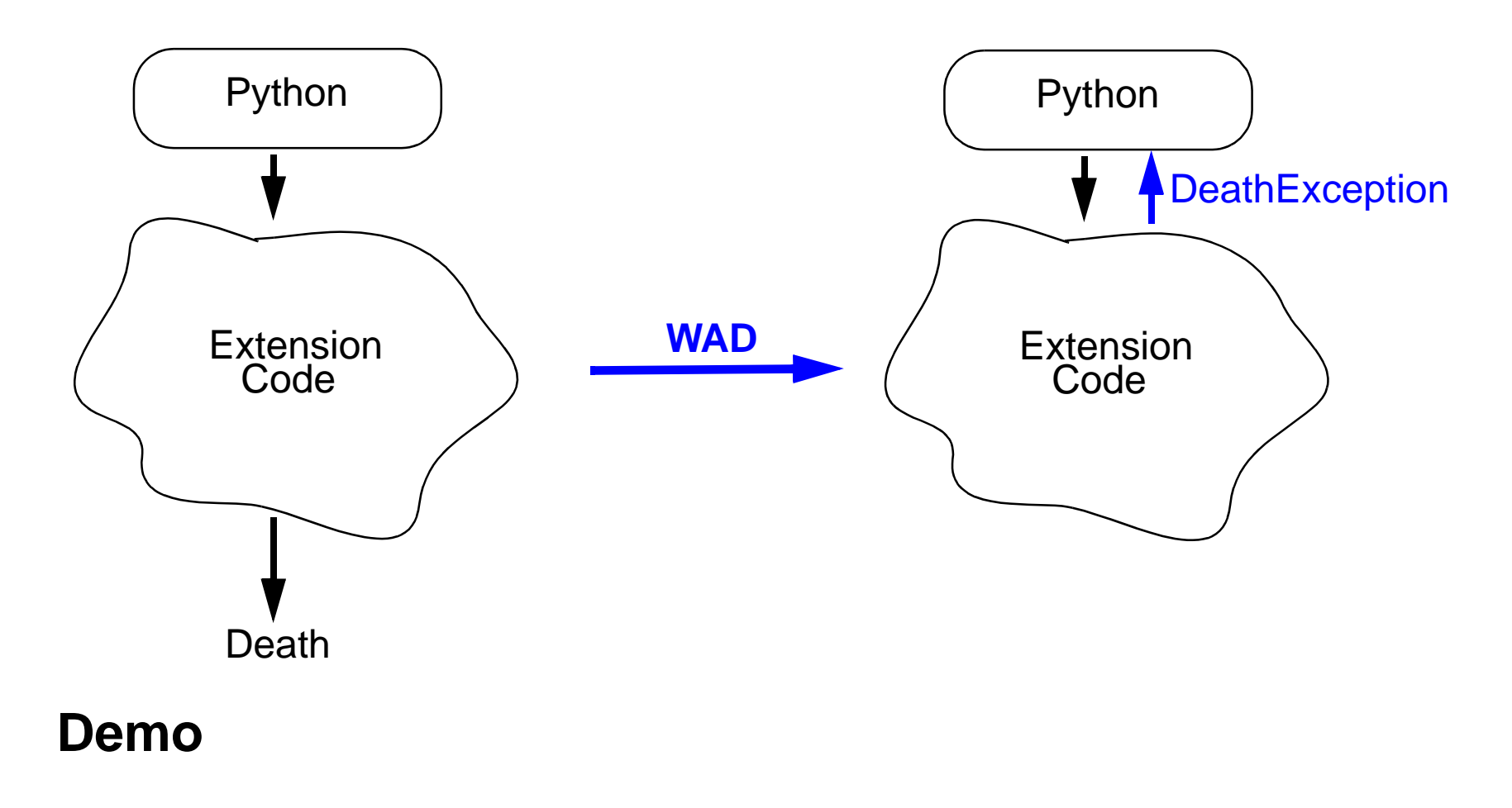

## **WAD Demo**

```
% python
>>> import debug
>>> debug.seg_crash()
Segmentation fault (core dumped)
%% python
>>> import debug
>>> import libwadpy
WAD Enabled>>> debug.seg_crash()
Traceback (most recent call last):
  File "<stdin>", line 1, in ?
SegFault: [ C stack trace ]
#2 0x000281c0 in call_builtin(func=0x1cbaf0,arg=0x18f114,kw=0x0) in 'ceval.c', line 
2650#1 0xfeee26b8 in wrap_seg_crash(self=0x0,args=0x18f114) in 'pydebug.c', line 510
#0 0xfeee1258 in seg_crash(0x1,0xfeef2d48,0x19a9f8,0x0,0x7365675f,0x5f5f6469) in 
'debug.c', line 18
```
/u0/beazley/Projects/WAD/WAD/Test/debug.c, line 18

```
 int seg_crash() {
      int *a = 0;
\Rightarrow *a = 3;
       return 1; }
```
# **Big Picture**

## **WAD**

- WAD is a dynamically loadable Python extension module.
- Converts catastrophic errors to Python exceptions.

## **Key features**

- No modifications to Python
- No modifications to extensions.
- No recompilation.
- No relinking.
- No separate debugger required (gdb, dbx, etc.)
- No C, C++, Fortran development environment needed.
- No added performance penalty.

### **The rest of this talk**

- Using WAD
- Gory implementation details
- Limitations
- Future directions.

# **Using WAD**

## **1. Explicit import**

import **libwadpy**

## **2. Implicit linking**

ld -shared \$(OBJS) -o foomodule.so **-lwadpy**

• Automatically loads WAD when the extension is loaded.

### **What WAD provides**

- 4 new Python exceptions (SegFault, BusError, AbortError, IllegalInstruction)
- Exceptions are added to <u>builtined</u> module.
- A new Python type (WadObject). Returned as an exception value.
- Otherwise, no public functions, constants, or variables (libwadpy is empty).
- Also: WAD is completely self contained

# **Exception Handling with WAD**

## **Just like ordinary Python exception handling**

• Except that you get a much more interesting exception value

```
try:
    naughty bits
except SegFault, s:
    t = s.args[0] # Get trace object
   print t \qquad # Prints stack trace
   len(t) \# Number of stack frames
   f = s[3] # Returns a stack frame
   f.__FILE___   # Source file
   f.__LINE___   # Source line
    f.__EXE__ # Object file
   f.__PC___ # Program counter
   f. STACK # Raw stack frame
    ...f.name # Value of parameter or local name
```
## **Implementation Overview**

## **Unix signal handling**

- SIGSEGV
- SIGBUS
- SIGABRT
- SIGFPE
- SIGILL

## **Process introspection**

- Discovering program context.
- Reading of object files
- Collection of debugging data

## **Abort and return to Python**

• How do you actually get back to the interpreter?

## **Control Flow**

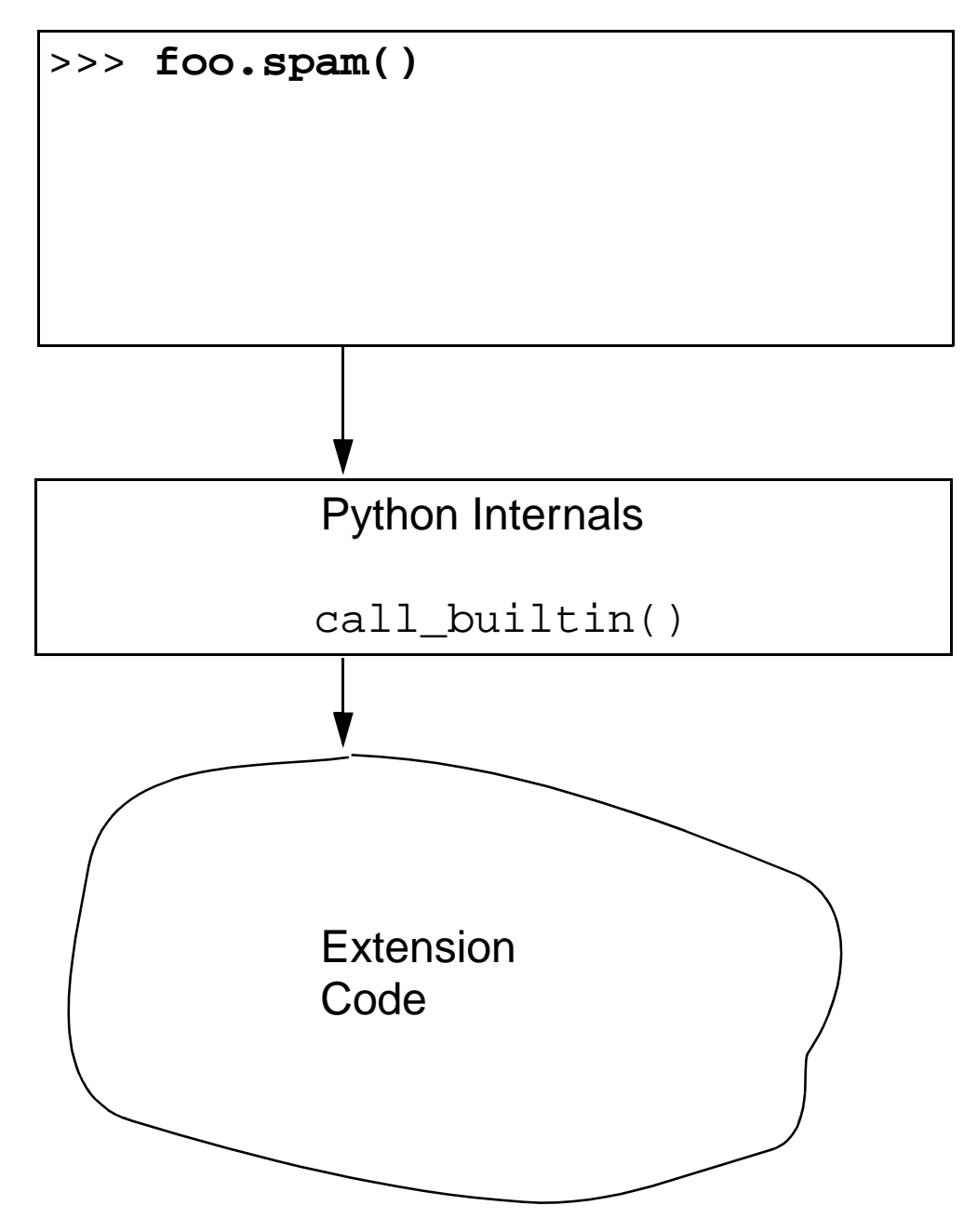

## **Control Flow (cont)**

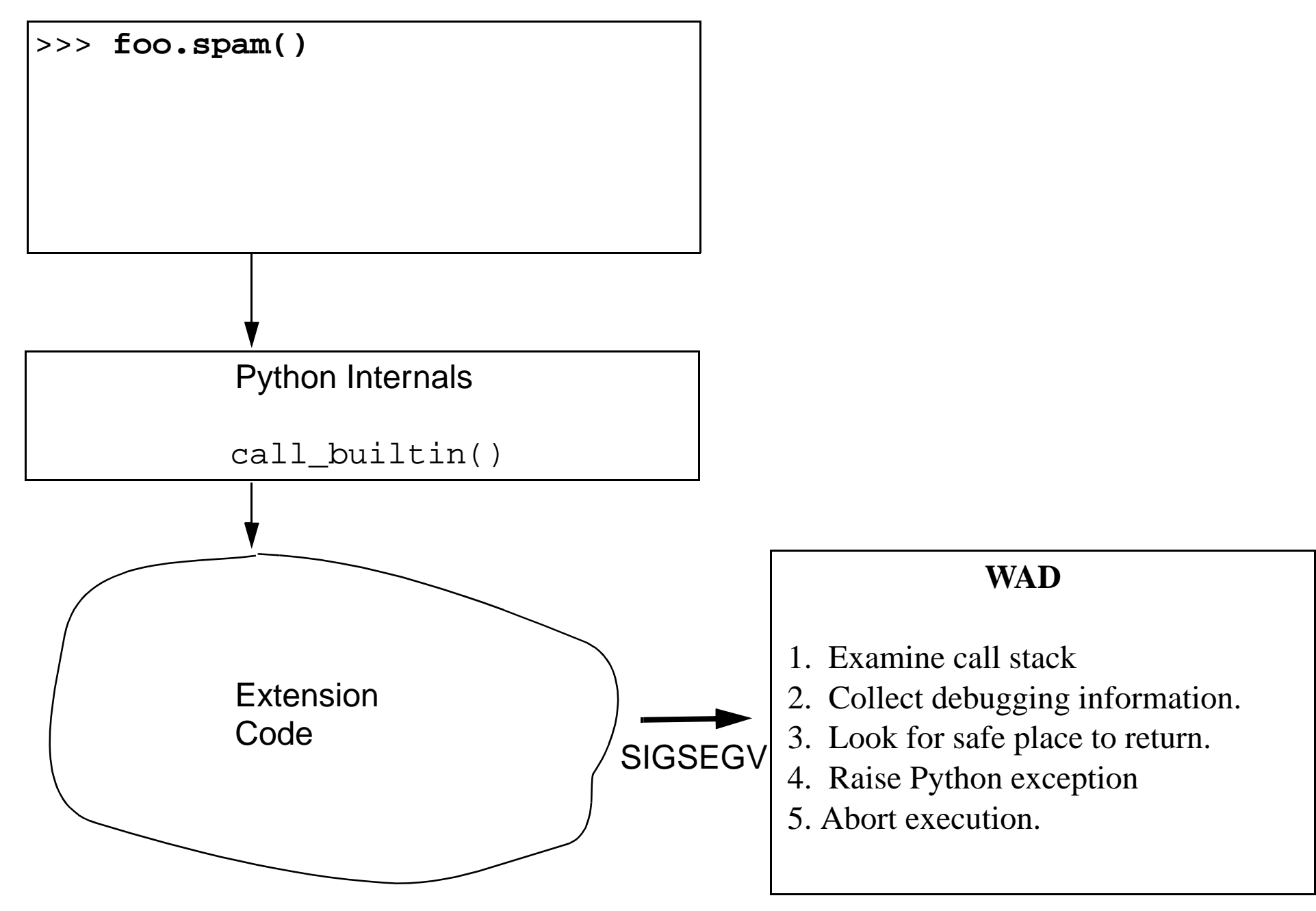

## **Control Flow (cont)**

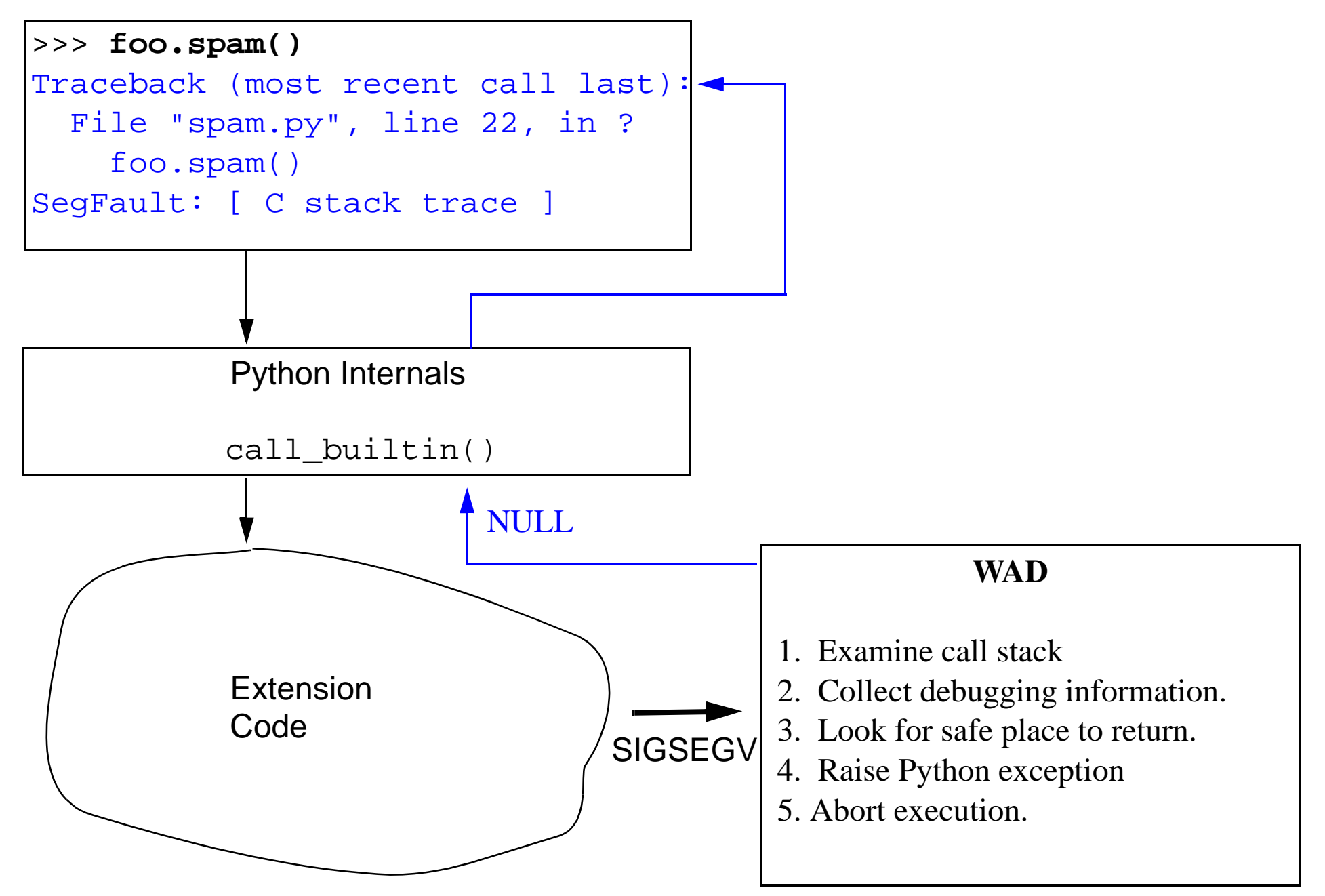

# **Signal Handling**

## **Traditional Signal Handling**

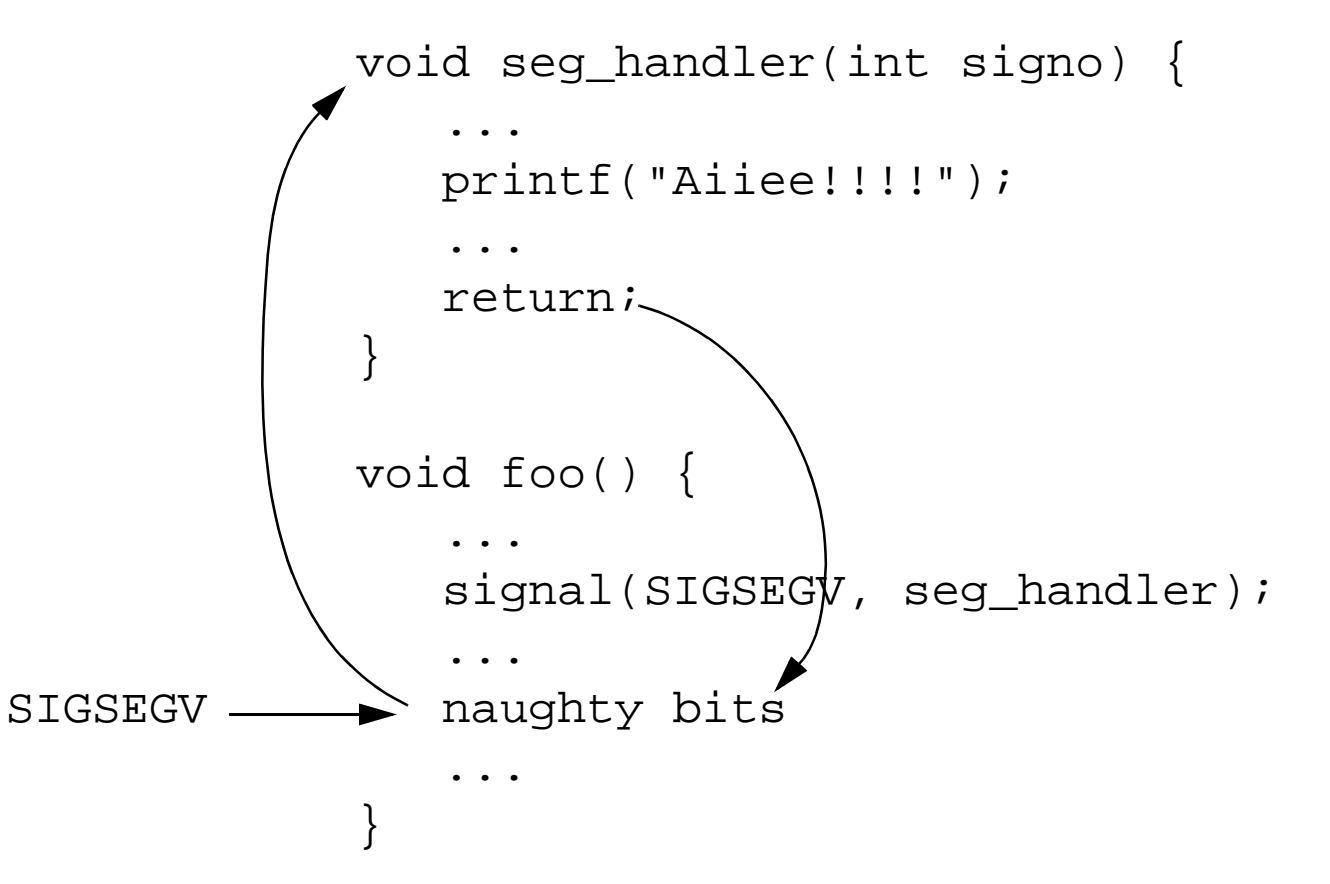

- Signal handler executes on error.
- Unfortunately, execution resumes at point of error (and repeats).
- Note: Python signal module can't handle SEGSEGV and related signals.

# **Signal Handling**

### **Advanced Signal Handling**

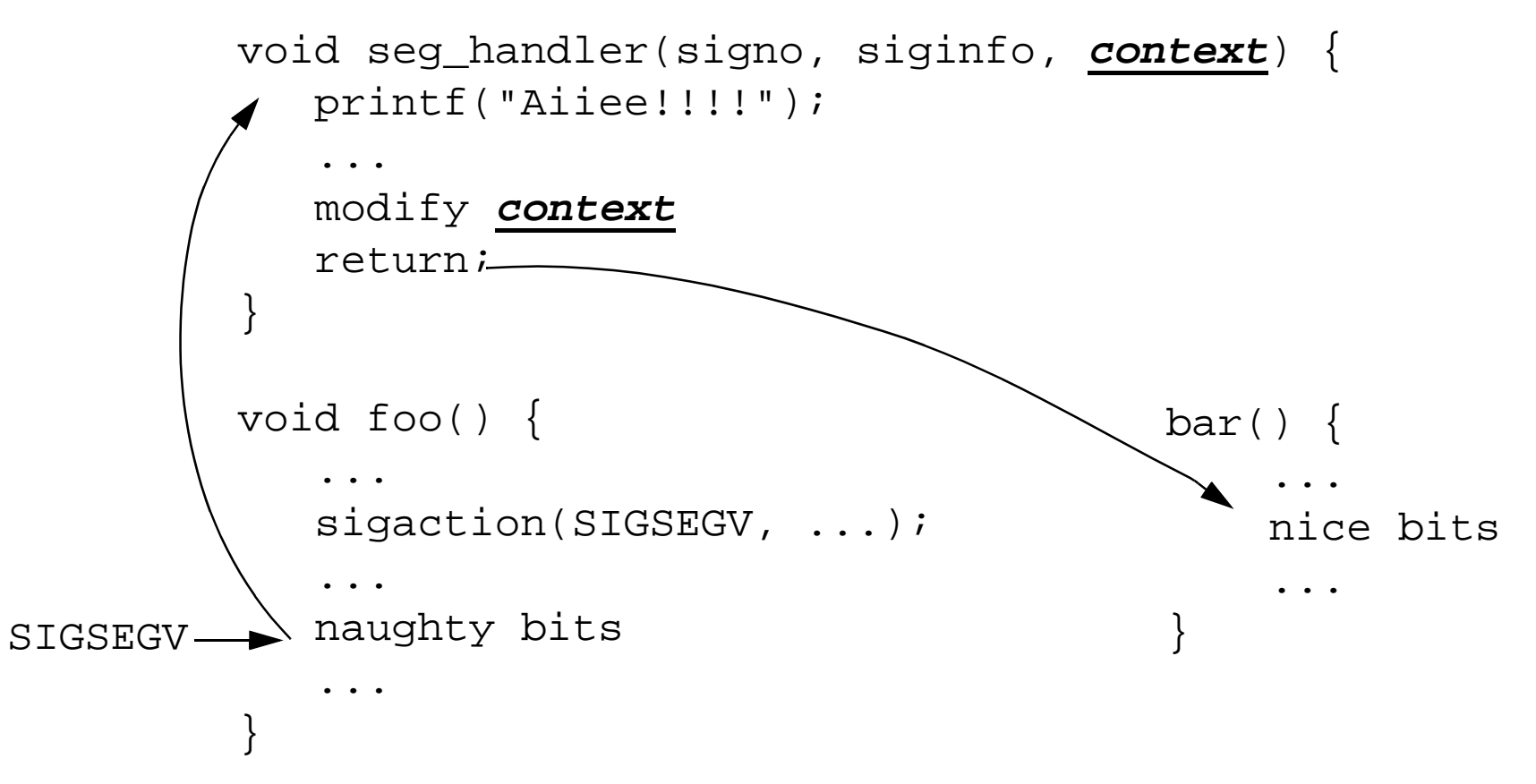

- Rarely used form of sigaction() allows signal handler to modify context
- Includes all CPU registers, program counter (PC), stack pointer (SP)
- Changes take effect on return from signal handler.
- Normally used to implement user-level thread libraries.

## **WAD: In a Nutshell**

### **Signal handling + context rewriting**

- Signal handler collects process information.
- Raise Python exception.
- Rewrite process context so that Python interpreter regains control.
- Return from signal handler.

#### **Issues**

- How do you perform process introspection?
- How do you figure out where to return in Python?
- How do you abort execution without breaking the universe?

## **Finding Program Context**

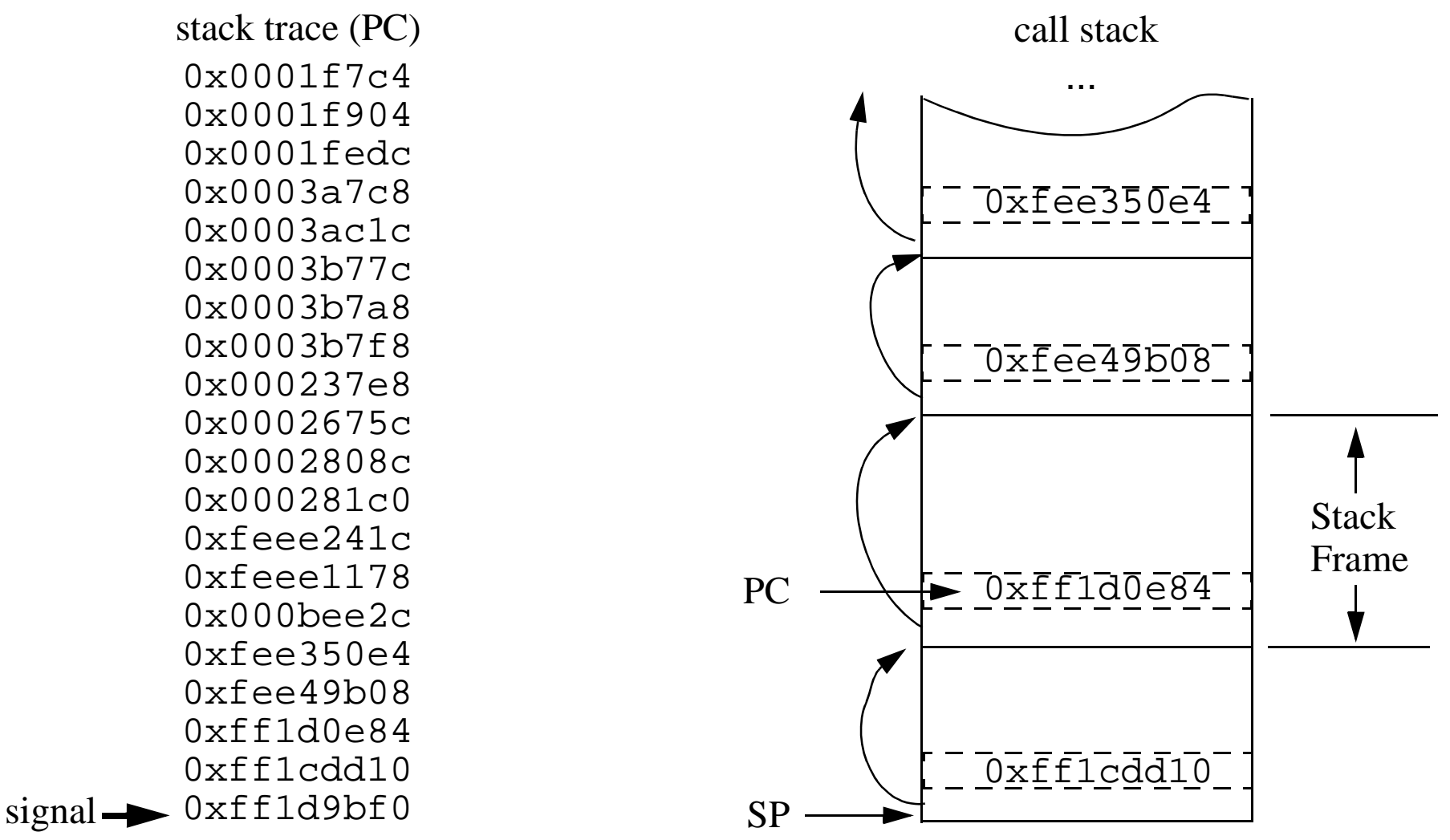

#### **1. Generate raw stack trace**

- A very simple while loop.
- Get sequence of PC, SP values and stack frames.

# **Finding Program Context**

0x0001f7c40x0001f9040x0001fedc0x0003a7c80x0003ac1c0x0003b77c0x0003b7a80x0003b7f80x000237e80x0002675c0x0002808c0x000281c00xfeee241c0xfeee11780x000bee2c0xfee350e40xfee49b08 $0xff1d0e84$ 0xff1cdd100xff1d9bf0 signal

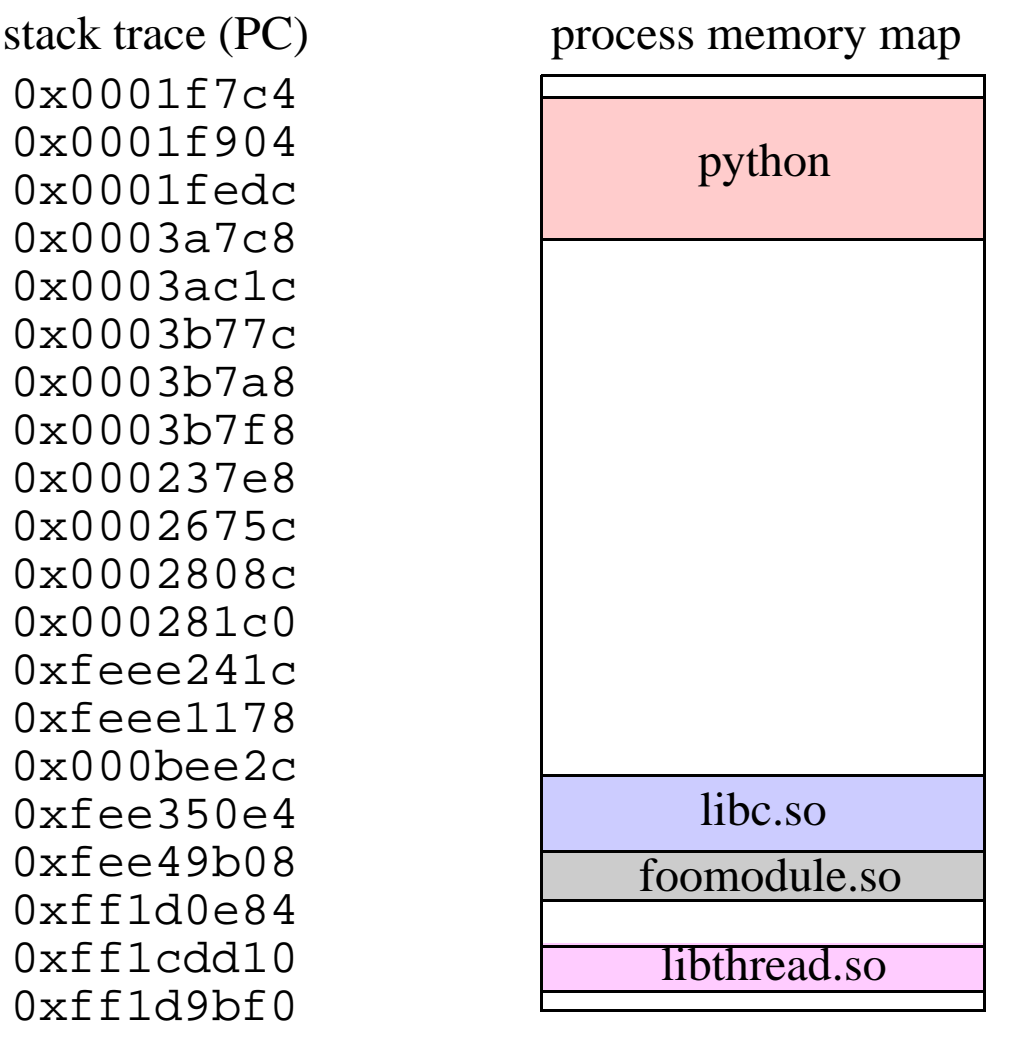

### **2. Read process memory map from /proc**

• Get base/bounds for Python executable, all shared libraries, heap, stack, etc.

## **Program Context**

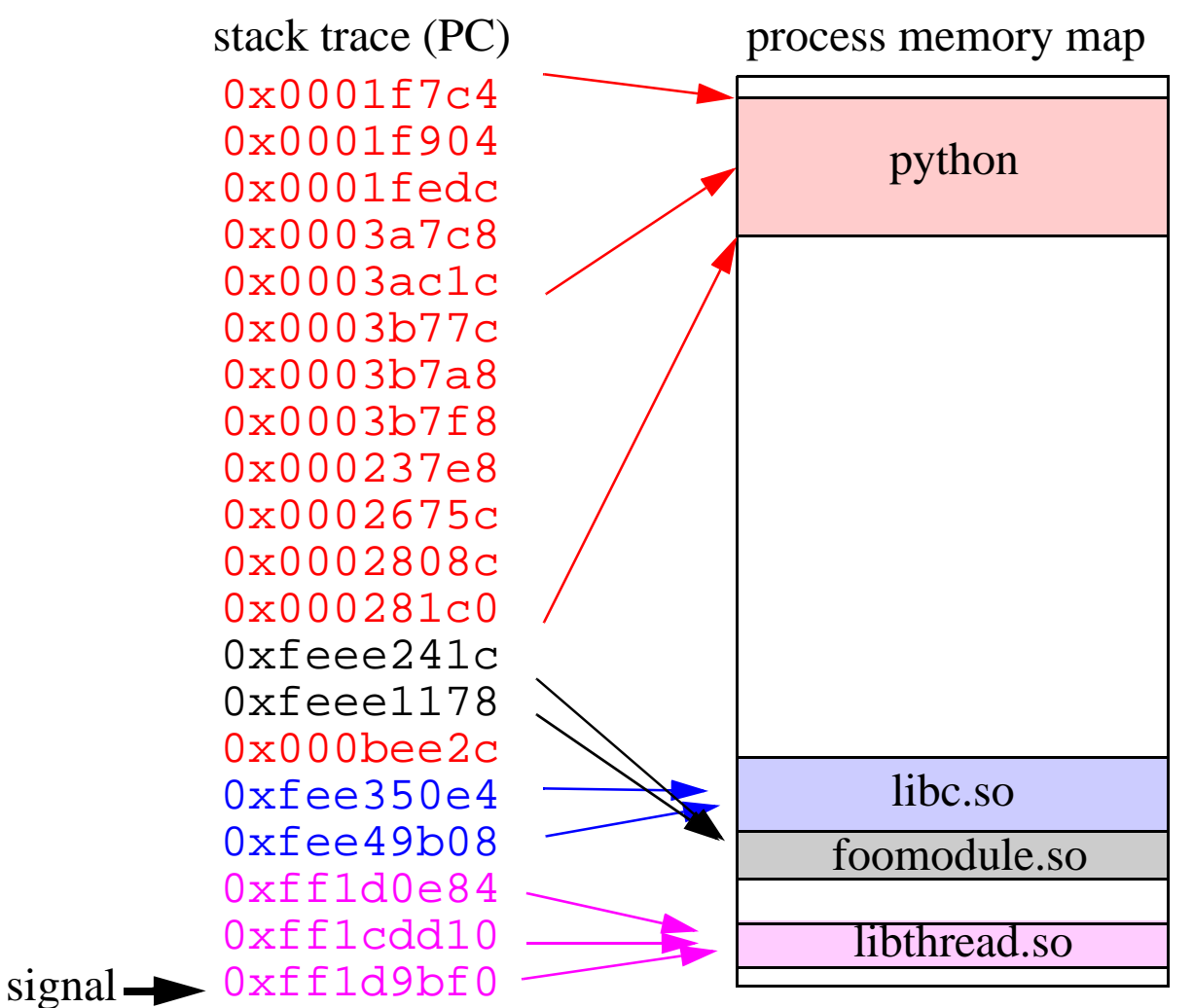

#### **3. Map stack trace to memory map**

- Determines the module associated with each stack frame.
- Note: memory map also used to validate the stack trace.

## **Program Context**

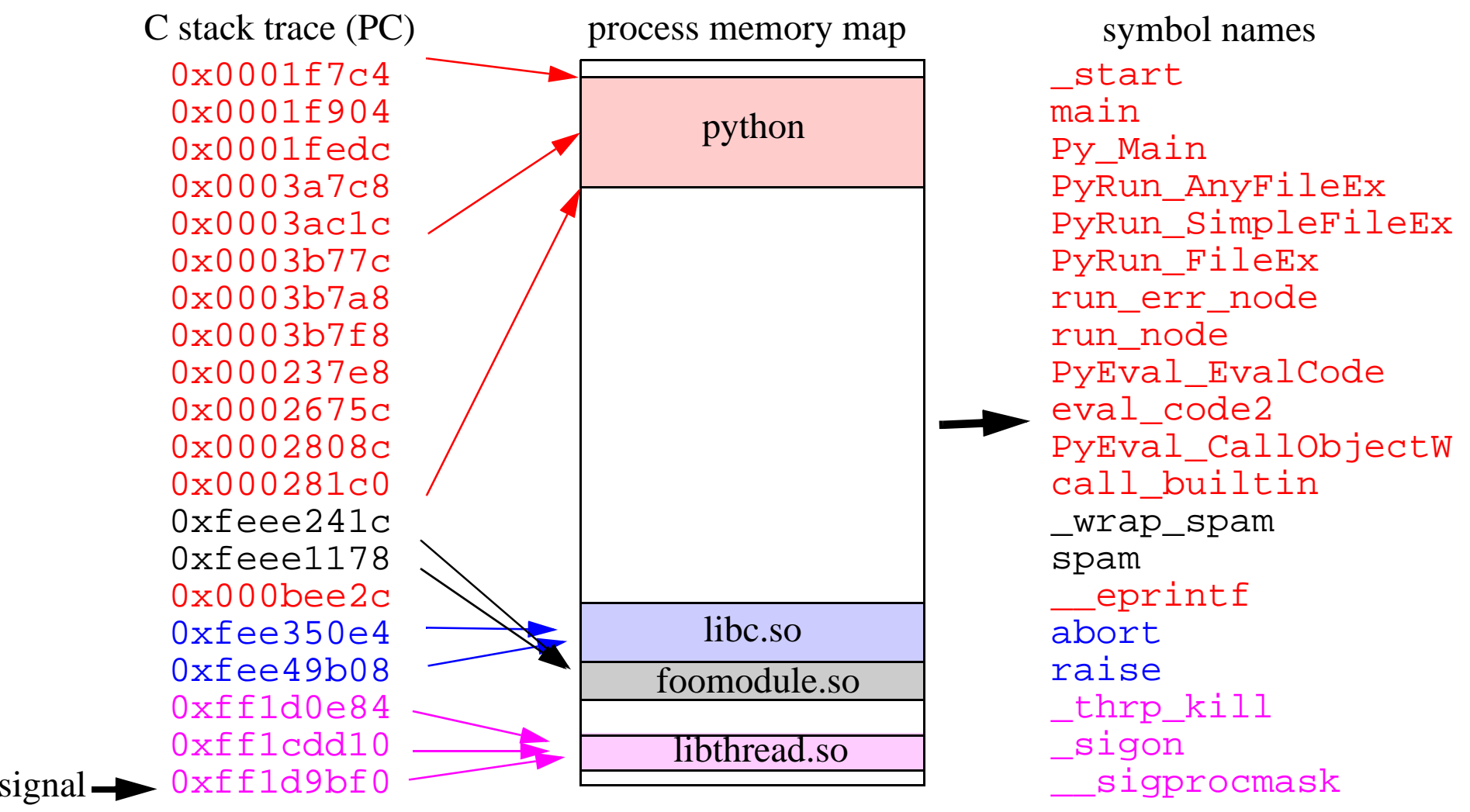

#### **4. Map to symbolic names**

- Read ELF symbol table from object files in memory map
- Symbols defined by a simple (name, base, size) triple.

# **Gathering Debugging Information**

## **Items of interest**

- Source filename
- Source line number
- Function parameters (names, values)
- Local variables (names, values).

## **Debugging information is stored in object files**

- If code compiled with -g
- However, debugging data is not loaded into memory during execution.

## **Collection strategy**

- Load all object files found in process memory map.
- Search for debugging data for each symbol in the stack trace.

# **Gathering Debugging Information**

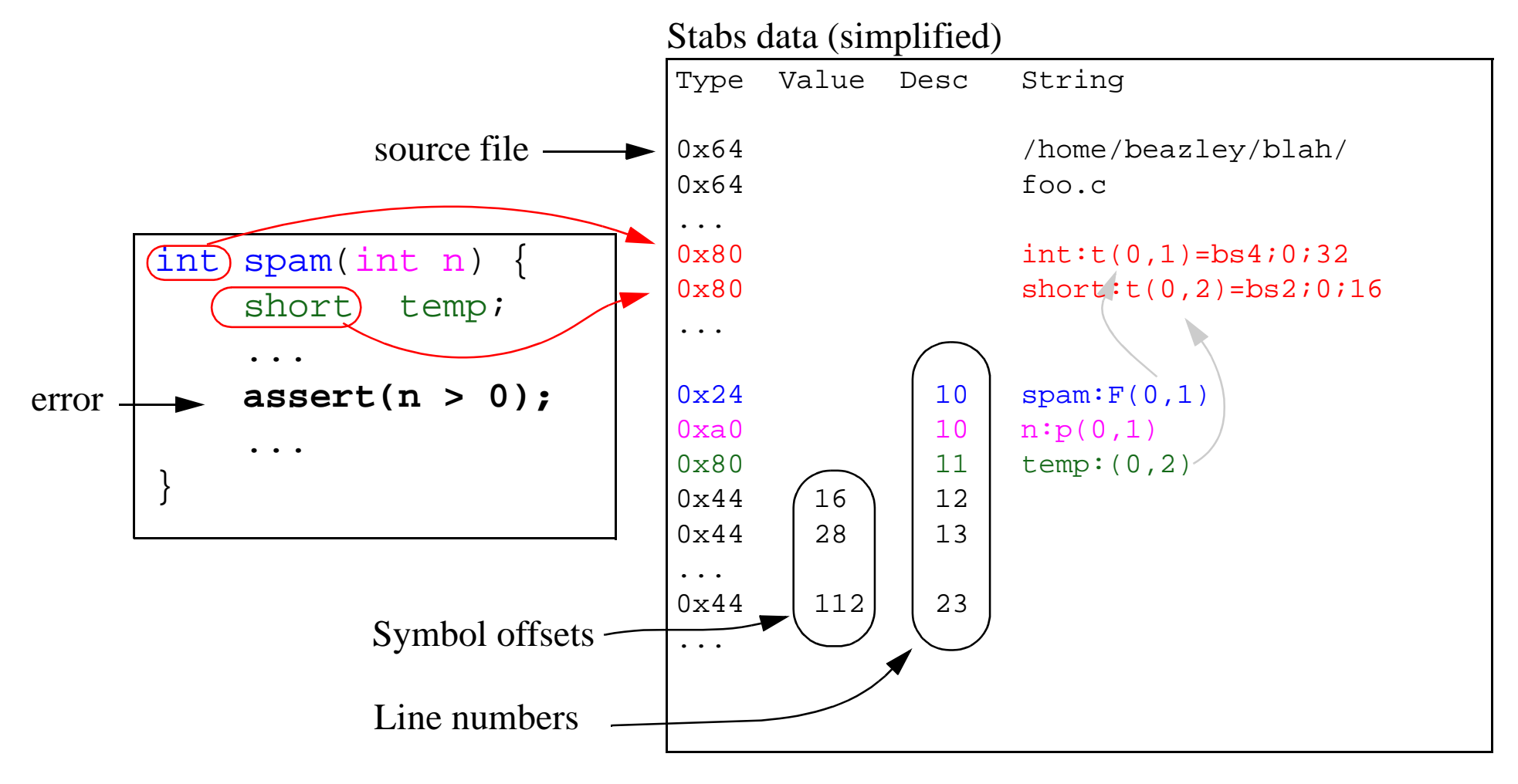

## **STABS**

- Language neutral specification of source information.
- Includes locations, types, functions, parameters, locals, line numbers, etc.
- Decoding is a major head explosion (and that's all I will say about it).

## **Final Result**

#### **Get a C data structure representing program state**

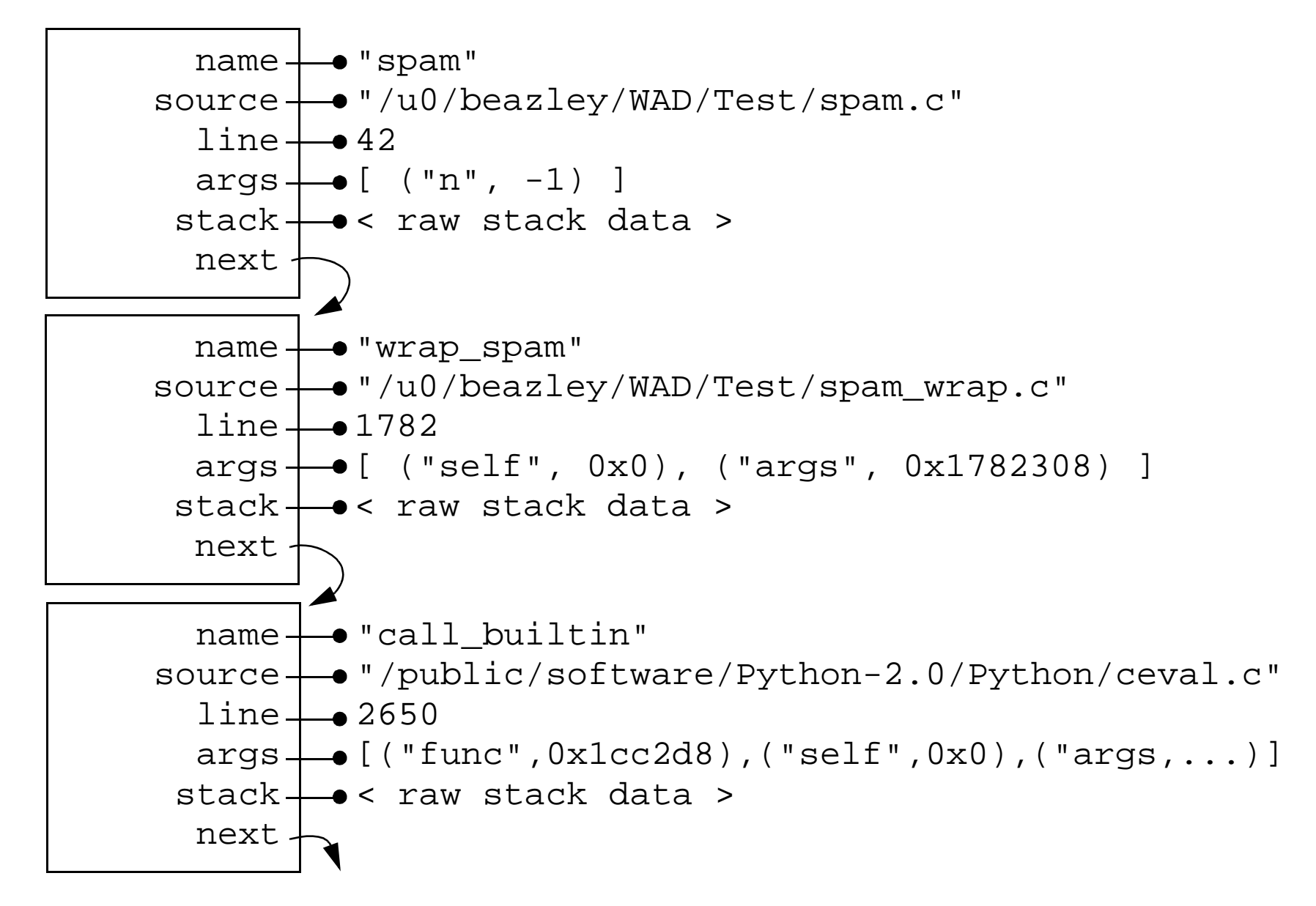

## **Returning to Python**

#### **Step 1: Examine stack trace for a suitable return point**

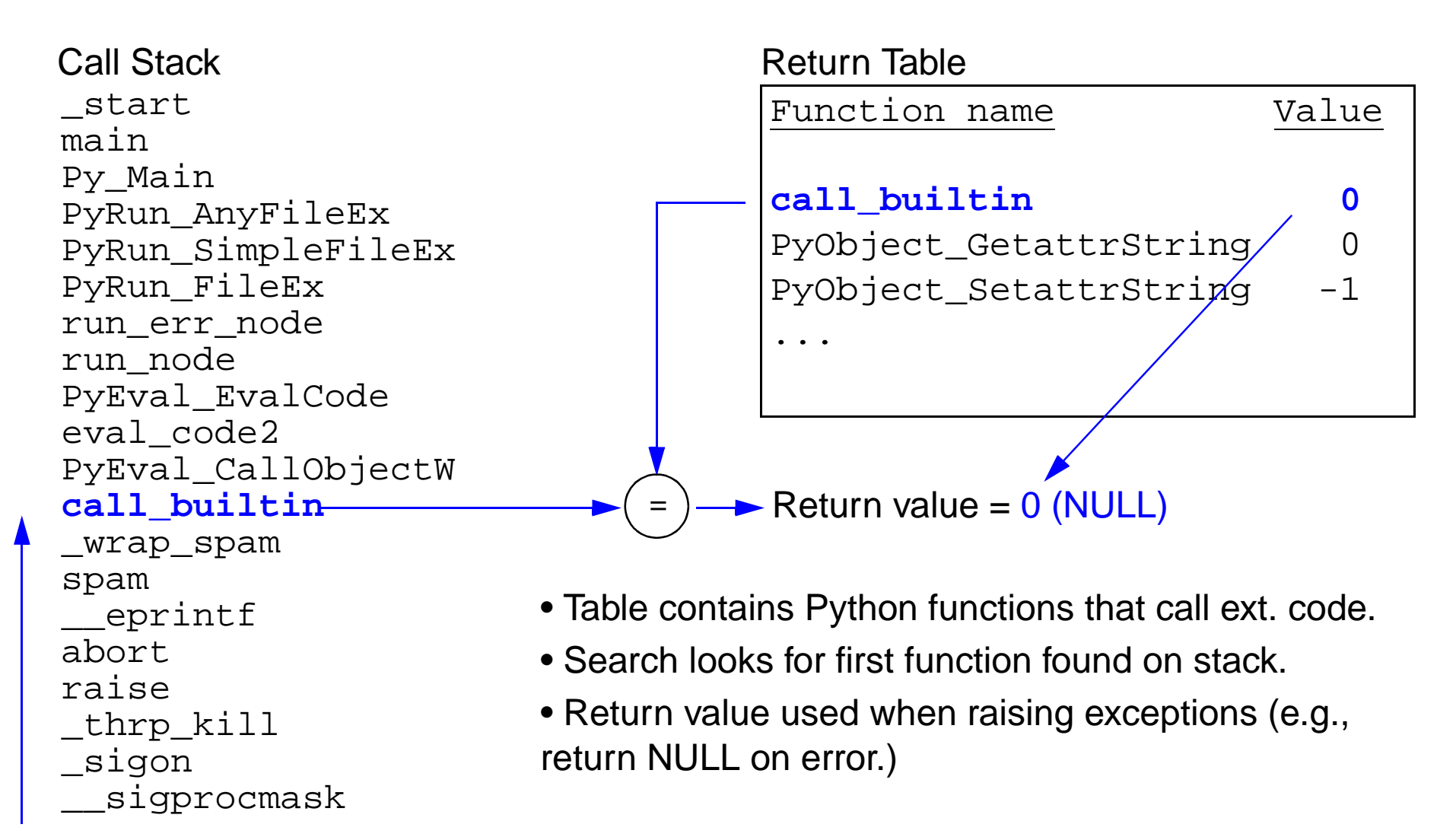

# **Returning to Python**

## **Step 2: Raise an exception**

- If no valid Python return function, print stack trace and exit.
- Otherwise, raise Python exception.
- SegFault, AbortError, BusError, IllegalInstruction, Floating-PointError

## **Exception value**

- Is a special Python type WadObject
- Contains entire stack trace and all data collected.
- Is really just a wrapper around the C data structure described earlier.
- str() and repr() methods simply dump the stack trace as a string.
- Other methods provide access to raw data.

```
try:
     # some naughty extension code
except SegFault, s:
     print "Whoa!"
    print s \qquad # Dump a stack trace
```
# **Returning to Python**

#### **Step 3: Modify process context and return**

• Chop off the call stack and return with an error/exception

\_start mainPy\_Main PyRun\_AnyFileEx PyRun\_SimpleFileEx PyRun\_FileEx run\_err\_node run\_node PyEval\_EvalCode eval\_code2 PyEval\_CallObjectW **call\_builtin** \_wrap\_spam spam \_\_eprintf abortraisethrp kill sigon \_\_sigprocmask Call Stack\_start mainPy\_Main PyRun\_AnyFileEx PyRun\_SimpleFileEx PyRun\_FileEx run\_err\_node run\_node PyEval\_EvalCode eval\_code2 PyEval\_CallObjectW **call\_builtin** return from signal NULL, AbortError

# **A "Slight" Complication**

### **Return mechanism is similar to:**

- setjmp/longjmp in C
- C++ exception handling.

#### **However...**

- Python is not instrumented or modified in any way.
- There is no corresponding setjmp() call.
- There is no matching  $try \{ \ldots \}$  clause in C++.

### **This means...**

- We are returning to some "arbitrary" location in the Python executable.
- Never designed with such a non-local procedure return in mind.

## **This is a bit of a problem:**

• Corrupted CPU registers.

## **The Register Save Problem**

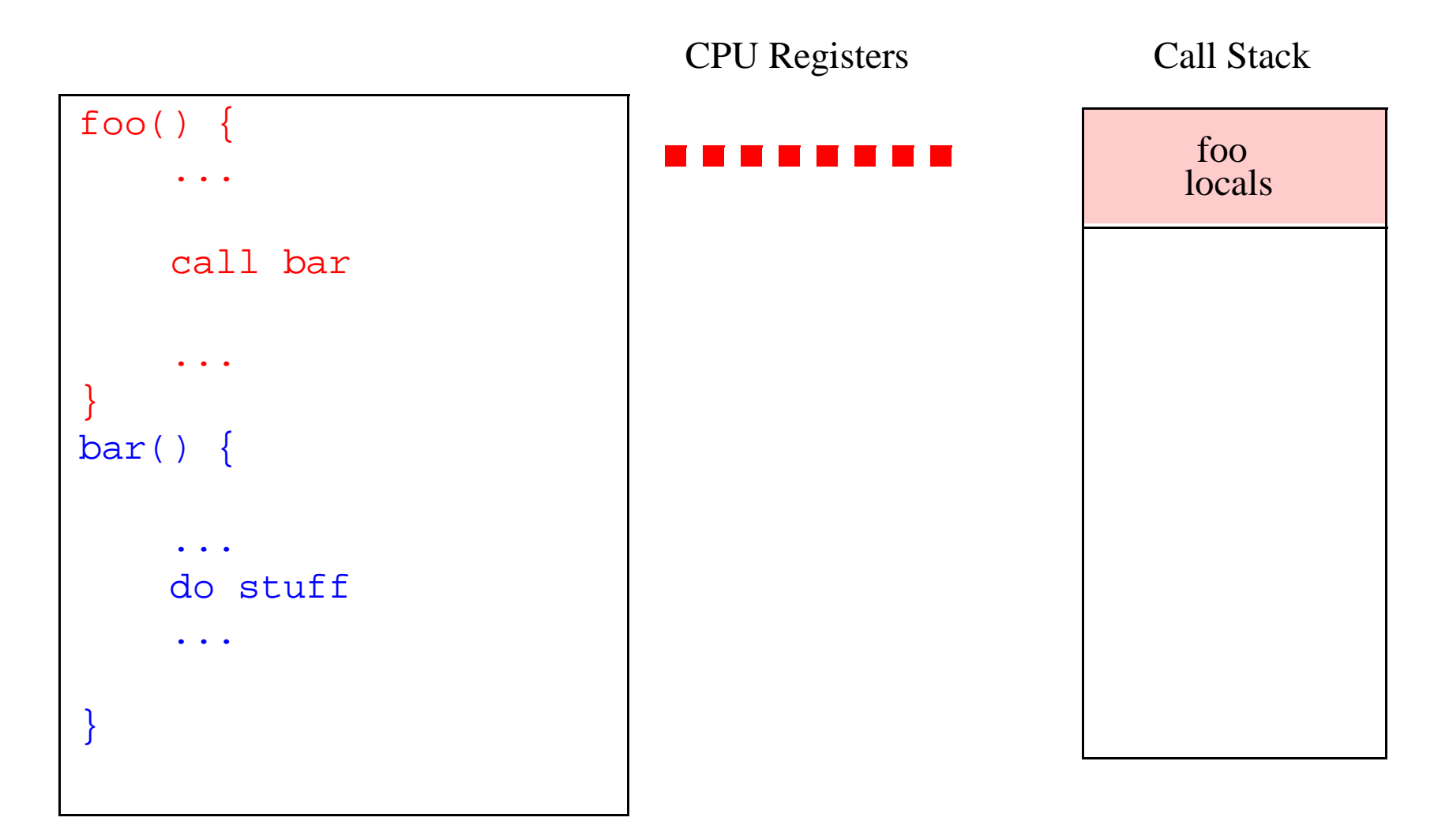

#### **Each procedure uses CPU registers.**

•Temporaries, local variables, memory addressing, etc.

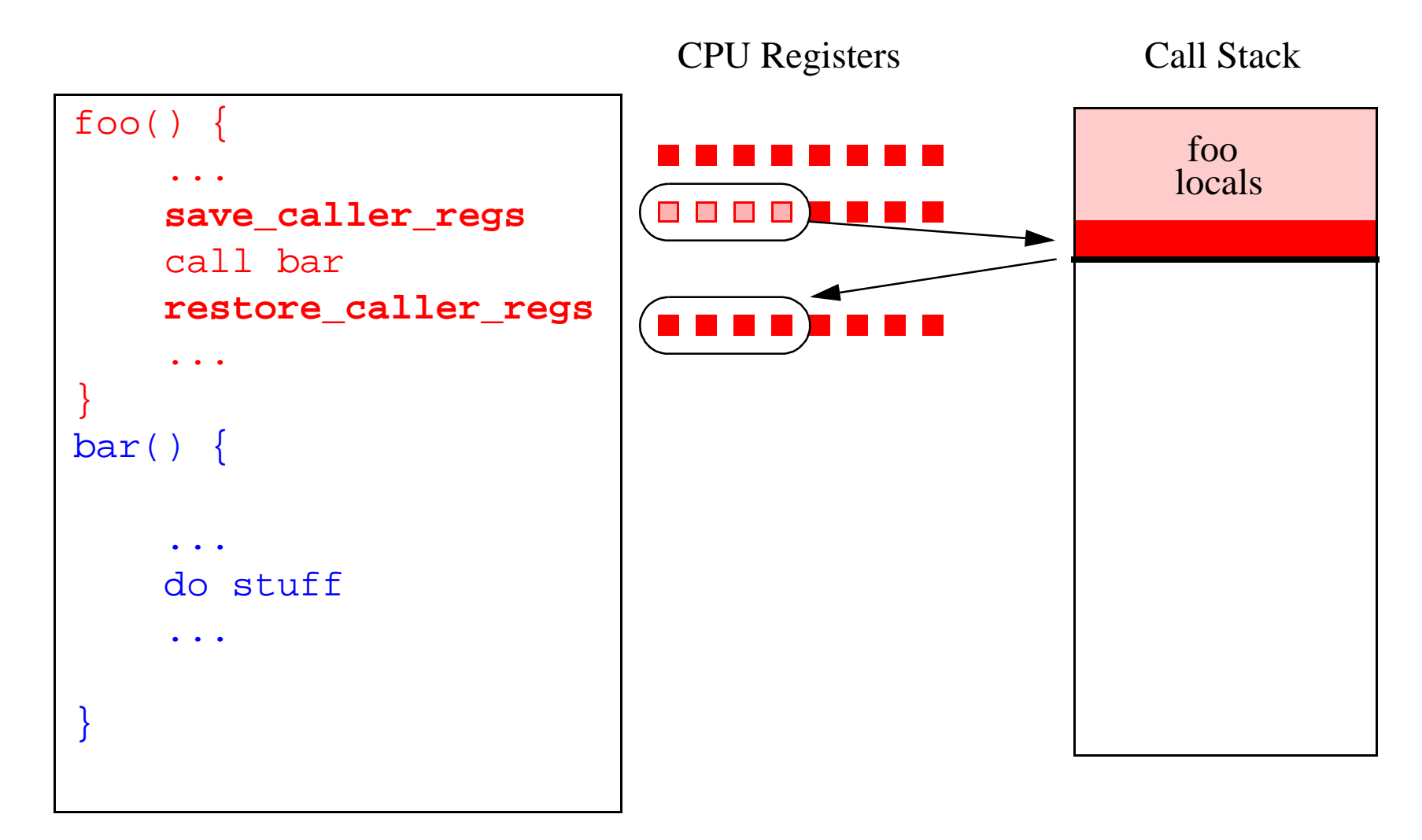

#### **Caller-save**

- •Must save certain registers before calling a new procedure.
- •Restore after procedure returns.

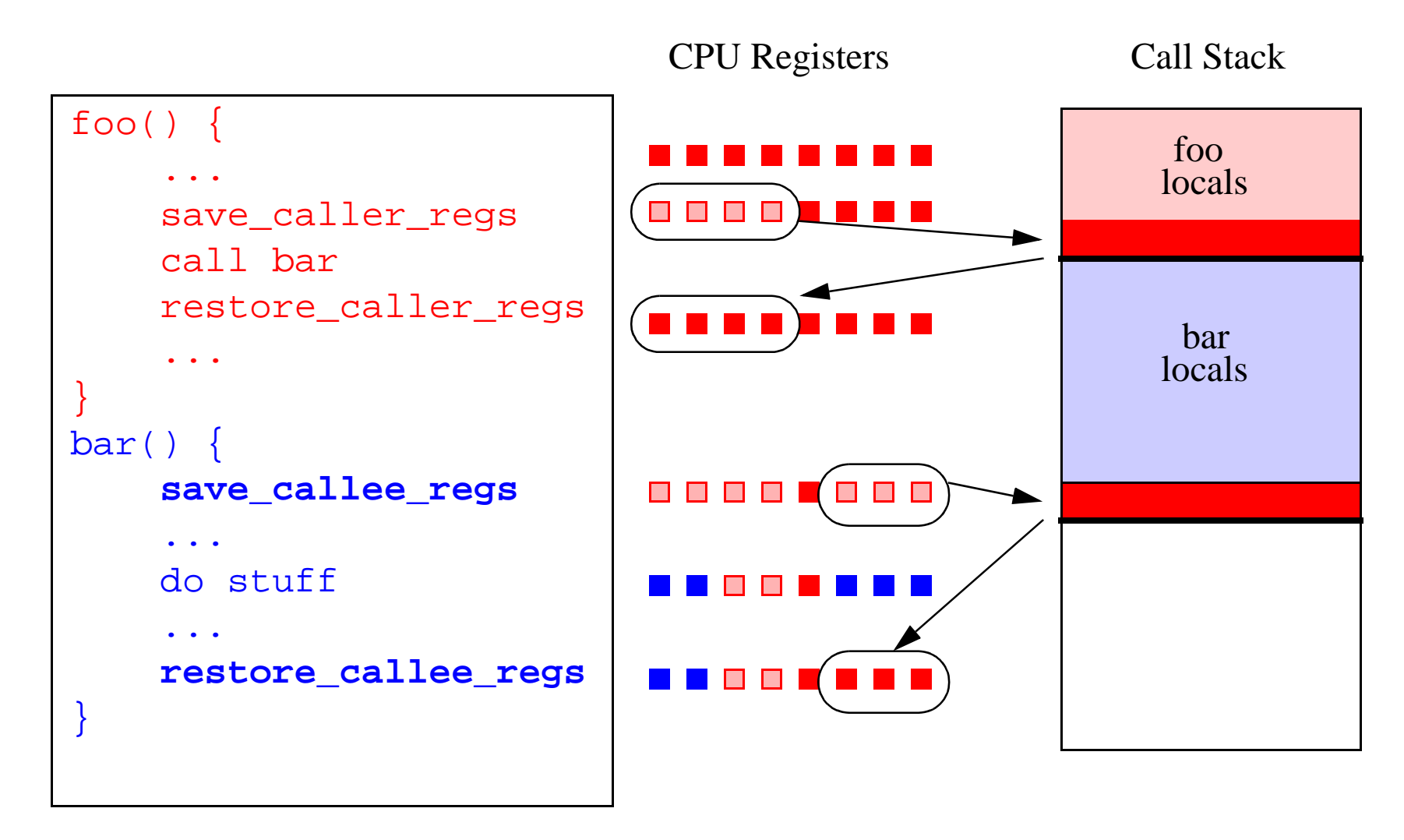

#### **Callee-save**

- •Procedures save registers they plan to overwrite.
- •Restore values prior to returning

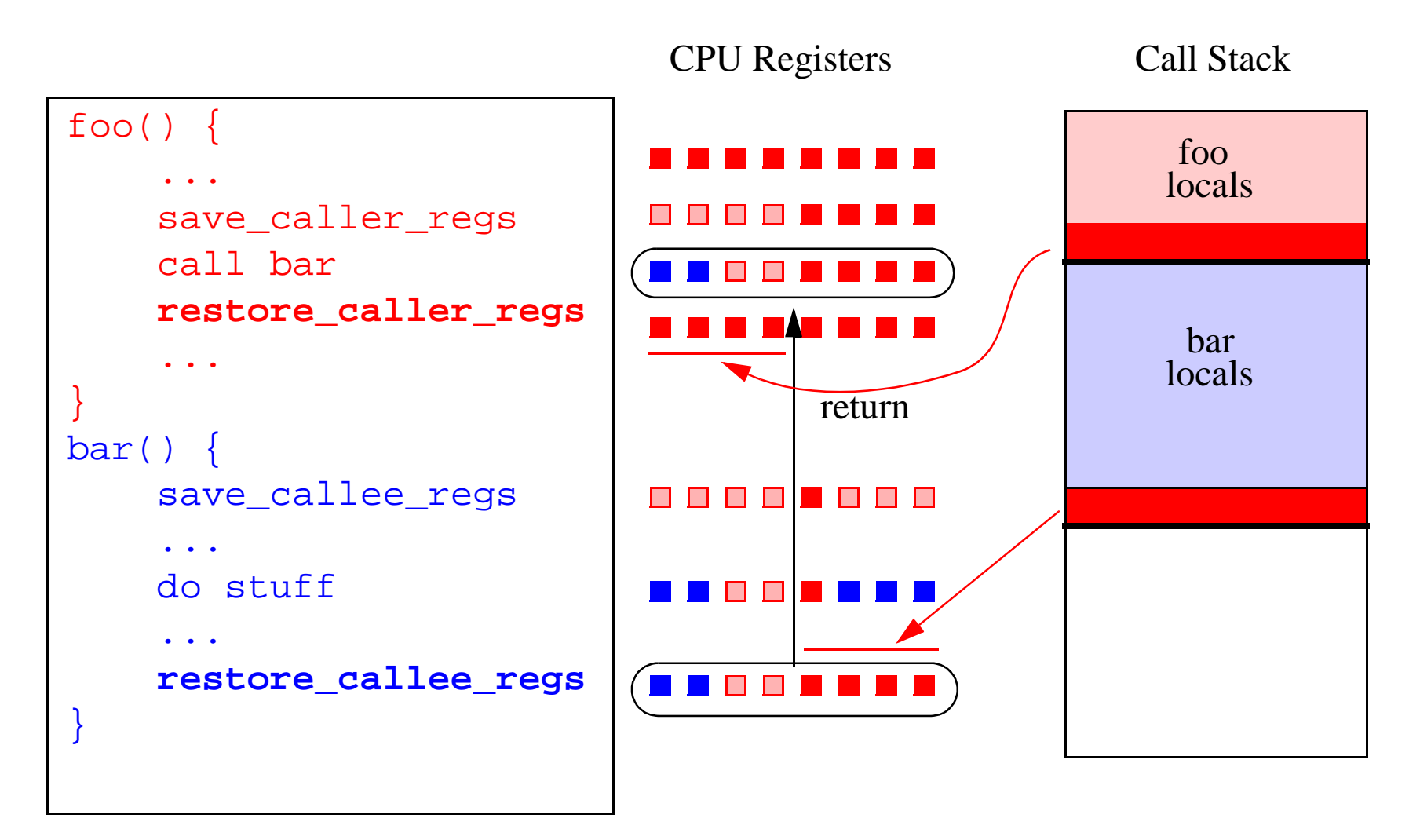

#### **Procedure return**

- •Callee restores registers
- •Caller restores registers

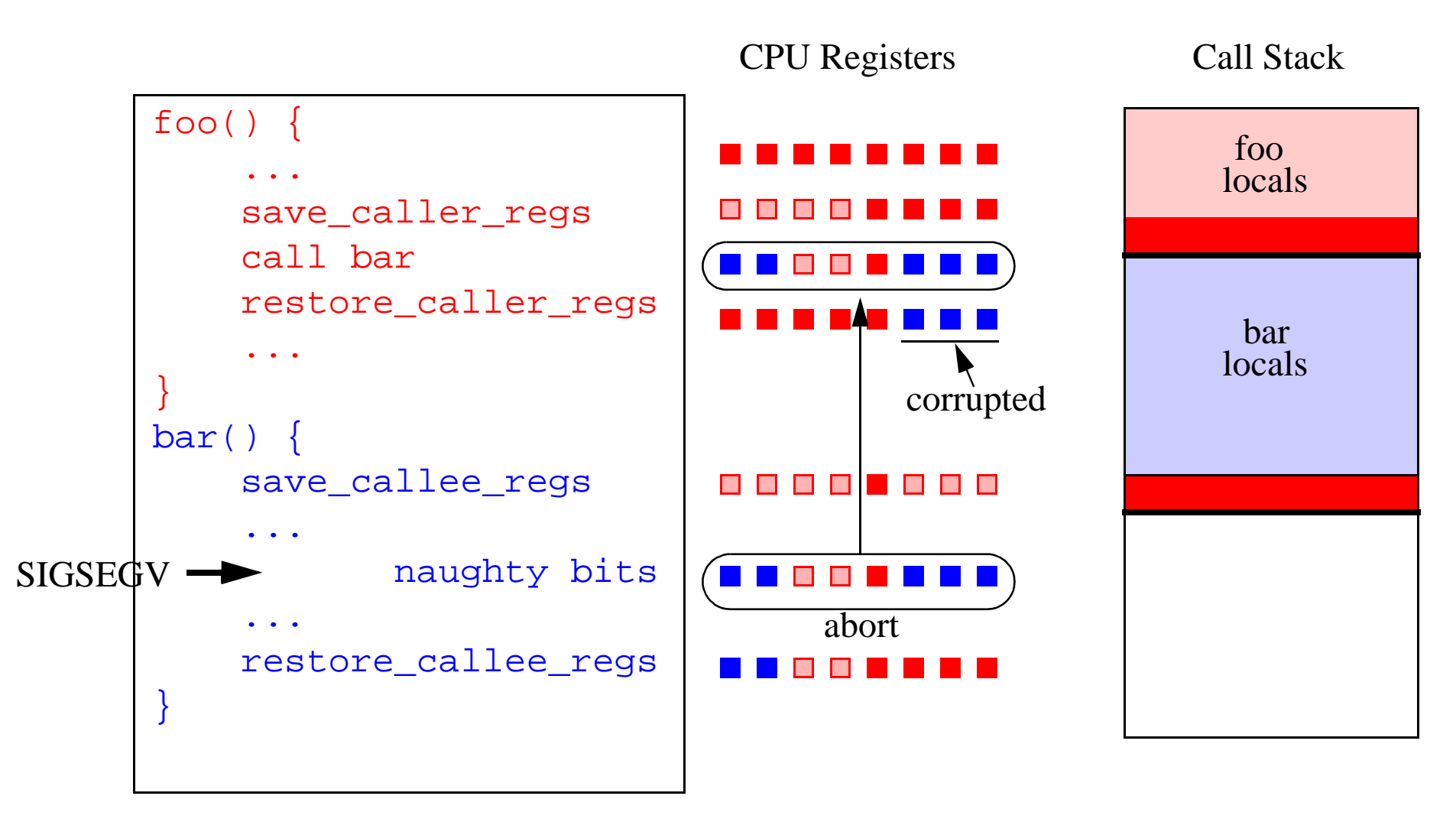

#### **Aborted return**

- •Callee-saved register values are lost (never restored)
- •Corrupts CPU state in caller on return (this is usually bad)

# **Register Restoration**

## **Solution: SPARC**

•Each procedure gets a fresh set of CPU registers (i.e., a "window ")

•To restore state: simply roll back the register windows

## **Solution: i386**

•Manually inspect machine code of function prologues

- •Figure out where callee-save registers are saved on call-stack
- •Restore values while walking up the call stack.

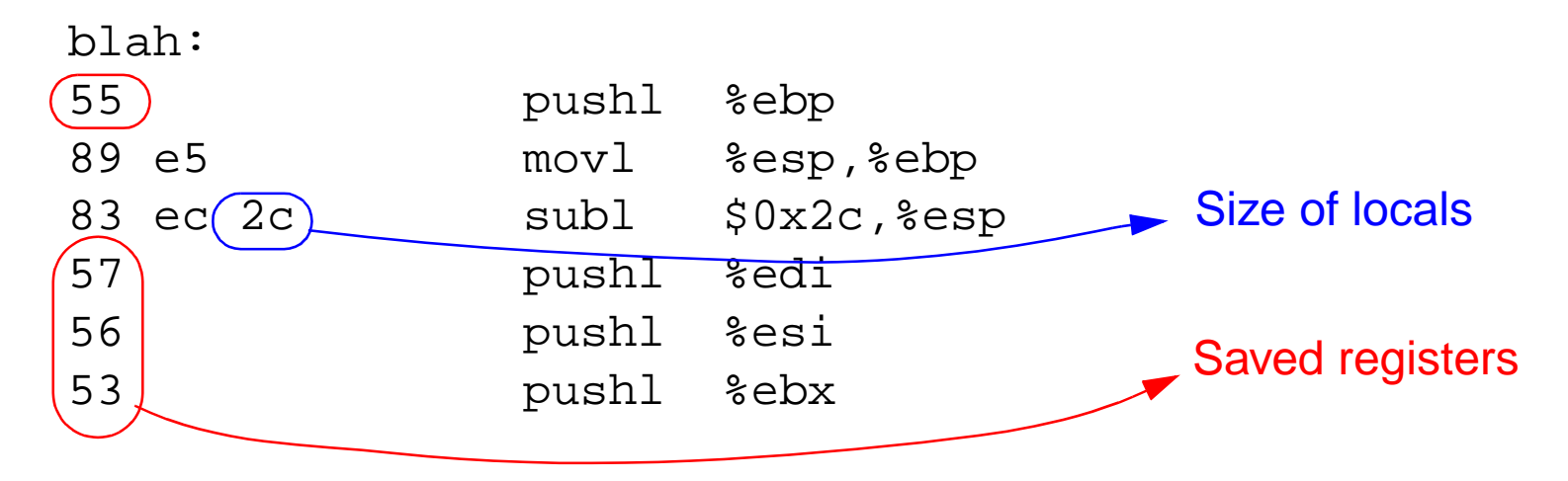

• Only a heuristic. Might get it wrong, but the return to Python may still work.

• Not as bad as it sounds---implementation is fairly simple.

## **The Auto-Initialization Hack**

## **One final bit...**

• How do you get WAD to initialize itself when linked to extensions?

```
class WadInit {
public:
     WadInit() {
         wad_initialize();
     }
};
static WadInit winit;
```
- Dynamic link/loader automatically invokes C++ static constructors on import.
- Constructors are invoked before any extension code executes.

## **Implementation Details**

## **Implementation**

- Mostly ANSI C, some assembly, some C++
- $\bullet$  ~1500 semicolons
- Most code related to introspection (debugging, symbol tables, etc...)
- Core is Python independent (only 166 semicolons related to Python).
- Execution is isolated (own stack and memory management).
- Does not rely upon third party libraries (e.g., libbfd).

## **Compatibility**

- Sun Sparc Solaris
- i386 Linux (recent kernels).
- Python 1.5 and newer (class based exceptions)
- Miscellaneous compatibility issues on Linux.
- Also supports Tcl.

# **Limitations**

#### **Non-local return, aborted execution**

- May leak memory
- No destruction of objects in C++.
- May interact poorly with C++ exceptions.
- May result in unreleased system resources (files, sockets, etc.).
- May result in deadlock (if holding locks when error occurs).

#### **Unrecoverable errors**

- Extensions that destroy or corrupt Python interpreter data.
- Stack overflow (results in corrupted call-stack).

## **Compiler optimization**

- False reporting of debugging data, source files, and lines.
- Incorrect register recovery (-fomit-frame-pointer)

## **Compatibility**

- Mixing threads and signals is extremely problematic.
- WAD requires fully functional signal implementation.
- Some versions of Linux, Linux+Threads do not work.

## **More Limitations**

## **Debugging information**

- Only simple datatypes are currently understood.
- No special C++ support (classes, name demangling, etc.)
- No understanding of structures.

## **Things that just don't work**

- Breakpoints
- Single-step execution.
- Restart

## **Related Work**

## **Surprisingly little literature on this topic**

- PyDebug.
- Programming environments for Common Lisp (FFI).
- Asynchronous exception handling (ML, Haskell)
- $R^n$  (A mixed interpreter-compiled system for Fortran)
- Modifications to gdb for debugging Common Lisp (WCL).
- Java mixed-mode debugging (Java + JNI). ???
- Perl (sigtrap module can print perl stack trace on fatal error).

## **Future Directions**

#### **Better error recovery and data reporting**

- Make the WAD core as generic as possible.
- Better heuristics for certain errors (corrupted call stack, corrupted heap).
- Improved collection of debugging information.

### **Support for more platforms**

• Obviously. Maybe. Not.

## **Integration with Python debugger, IDEs?**

• Demo.

### **Other languages**

• Tcl, Ruby, Perl, etc. (Tcl works now).

### **Bizarre execution modes?**

- Restarts?
- Breakpoints?
- Code patching?

## **Conclusions**

### **Extension programming**

- A lot of people are building extensions.
- Debugging has always been a little annoying.

#### **Conventional wisdom**

- Modify an existing debugger to understand Python.
- Why reinvent the wheel (especially debuggers)?

## **Why not reevaluate the situation?**

- Traditional debugging model is awkward for extension programming.
- Exception handling approach is cool and fits in nicely with Python scripts.
- Simply knowing where code crashed is enough to fix a lot of bugs.
- The exception approach is also nice when distributing extensions.

### **Bottom line: WAD is mostly a proof of concept**

- Common extension errors can be handled within Python.
- Can extend Python exception handling to compiled extensions.

## **More Information**

#### **http://systems.cs.uchicago.edu/wad**

- This is work in progress.
- Not ready for prime time yet.
- Many related problems to work on.
- Volunteers welcome.
- I'm also looking for students.